# **FY20 NARALO Outreach Strategic Plan**

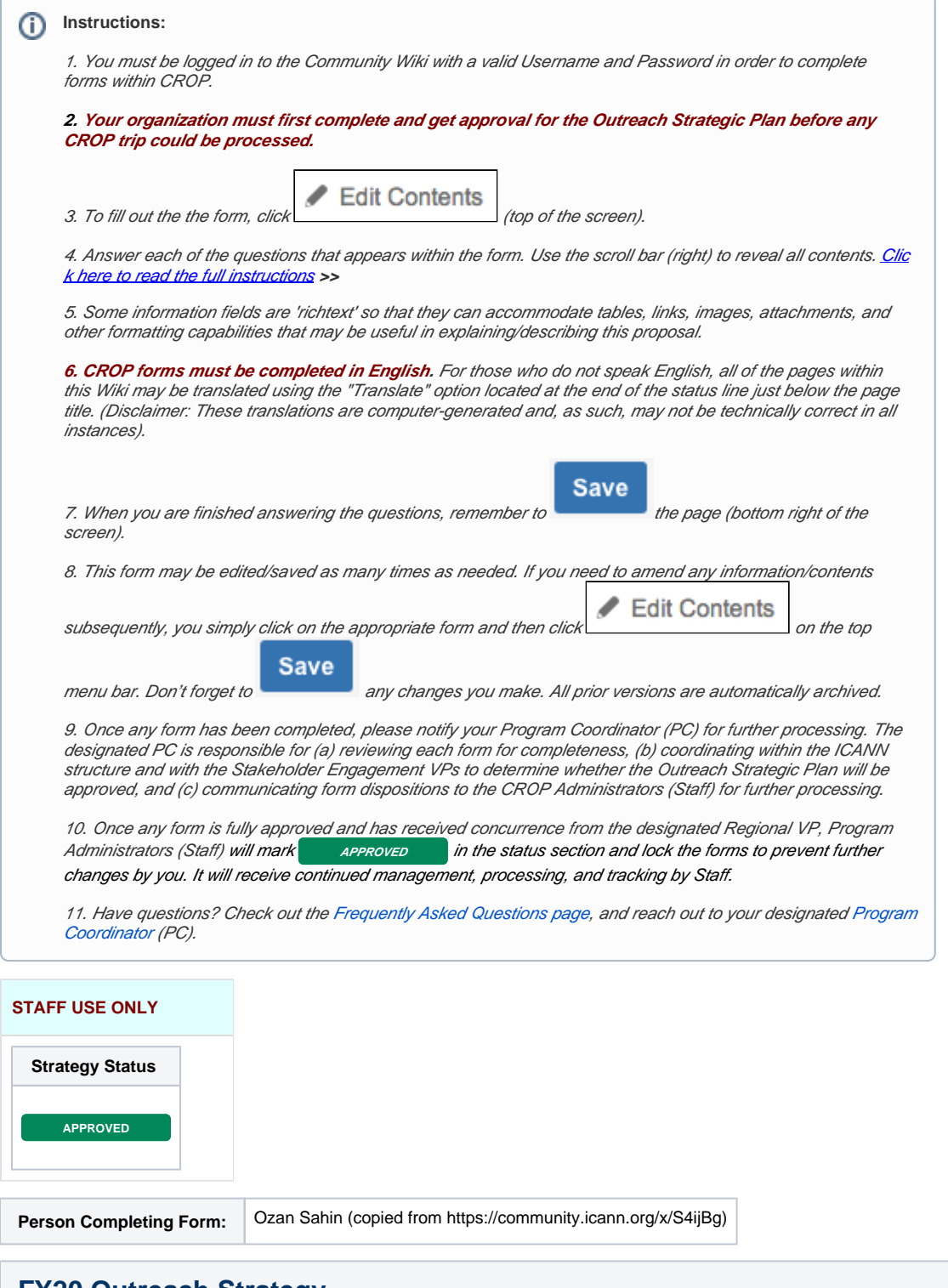

#### **FY20 Outreach Strategy**

### 1.0 NARALO CROP PLAN FY'20 Overview

NARALO's Outreach and Engagement Plan for FY 20 takes a five pa

- Build on the ARIN RIR Relationship at ARIN on the Road and ARIN events
- Leverage the relationship established for the Digital Inclusion Conference and the NonProfit Technology Conference (NTCP)
	- Poll our community to help define what our priorities should be to encourage members to step forward to suggest viable trips.<br>Review and examine the GSE plans for FY 20 and looking for harmonization or synergy<br>Encourage
- 

#### **Strategies:**

1.1 Observations and Gap Analysis Recruitment of unaffiliated was very successful with twelve new unaffiliated members and efforts need to taken for orientation and recruitment

Strong encouragement for NARALO participation at the two yearly ARIN events in North America- 2 out of 5 trips

Recruitment of new Youth ALS -Completed

#### Gaps- Membership Recruitment

- No reps from Southern, and South Western states in the US (ALS in 7 locations: Mass, Cal. NC, NY, ILL, DC and CO).
- No reps from Canadian Prairies (Two 4 locations)(ALS Ont, Quebec, BC, NS)<br>No Francophone ALS's outside of ISOC Quebec<br>No reps in many of the Western and North Western states of the US, only 1 ALS in California
- 
- No Canadian First Nations group (E Manitoba decertified)<br>Only one Indigenous US group, (NPM) Seeking additional ones. No expressed interest from the Global Indigenous Fellow<br>Other Cities considering the acquisition of a
- 
- Gaps- Internal Capacity
- Clear understanding of representative skills and contributions
- Increased participation of membership in policy comments
- Regular pre or post ICANN meeting readouts

## 1.2 NARALO Community Priorities Suggestions

Here is the list of priority areas where we hope to do outreach and also increase the engagement of current and new ALSes in NARALO as well as educating the populace about ICANN, At Large, and NARALO issues.

- Commitment to building a strong relationship with ARIN and their bi-annual events Participation in the Digital Inclusion conference put on by the National Digital Inclusion Alliance (attendance three years) and the NonProfit Technology Conference (NTCP)
- Local small community events spearheaded by ALS's i.e. ICANN Readouts etc
- Create a pilot NARALO on the Roadshow with FBSC proposal for next fiscal period
- Enhance communication and engagement via NARALO INSIGHTS Video Series on North American Hot Topics and Issues
- Youtube Playlist <https://www.youtube.com/playlist?list=PLHeYfhcpf4QQapmbiqkHZEP6BVmq0jVmz>

## 1.3 Clarity of Plan

To identify the opportunities to enable some of the NARALO members to outreach to a specific audiences to educate them on the value of ICANN, At Large, and specifically NARALO. In addition in underserved sectors we will deliberately do outreach for recruitment for new organizations to become new ALS's.

1.4 Attributes of Participants

- Positive attitude to proactive marketing
- Confident and supported by RALO
- Focused and purposeful Proven track record
- Preparation of the target market to educate
- Awareness of the ICANN ecosystem Expertise in core NARALO/ICANN issues
- 

### 1.5 Environmental Factors

- Research completed on existing ALS participation, absence and issues Event has opportunities to promote, speaking engagement and networking opportunities
- 
- Match of NARALO goals and event's mission Endorsement of NARALO of event schedule

## 1.6 Skills of Participants

- Assumption that the sponsored NARALO member is willing and able to present to an audience, conduct interviews, do radio interviews and more
- Understand importance of social media reporting **Prompt report in the model of social Illeans**<br> **Prompt reporting of event and follow up**<br> **Prompt reporting of event and follow up**

## 1.7 Plan Implementation Timelines

April 2019 — Call for CROP selection committee, Google form<br>May 2019 — Draft plan prepared and discussed at Outreach & Engagement<br>June 2019 — Plan Submitted to NARALO for Approval. Adoption of Plan<br>September 1 — Earliest p

#### Three CROP Trips

- ICANN 66 Montreal November 2019
- Digital Inclusion, April 2020 Portland, Oregon
- ARIN October 2019 Seattle April 2020 in Kentucky

June 30, 2020 Completion of the three CROP trips and various local discretionary funding events

## **Expected Activities**

### **and**

## 1.8 Proposed Trips

Our FY 20 Trips must abide to the ICANN guidelines as indicated in the two slides provided by staff. In the case of NARALO we don't have a ICANN meeting in our region so we need to propose events that have merit.

## 2.0 Discretionary Funds Initiatives

According to the ICANN approved budget each RALO has \$4,000 to be used for local community outreach events. Details Here

#### List of ideas

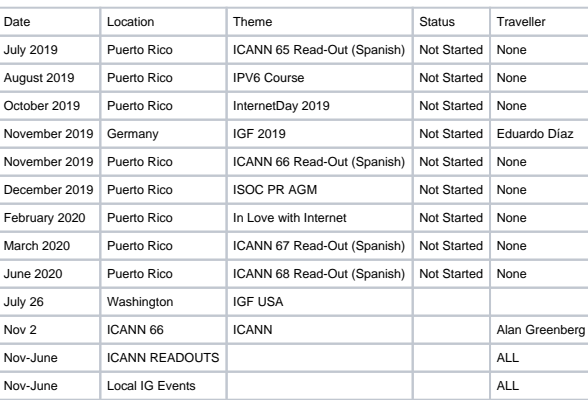

## Conclusion

Our plan identifies the gaps in our NARALO membership and we intend to use CROP and the Discretionary Funds to do outreach for membership recruitment and general engagement

**Other Details:**

## APPENDIX A

## **How to organize ICANN readouts**

## **Glenn McKnight and Marita Moll**

### Rationale

We are creating this document as a to-do list for ourselves and others when organizing an ICANN readout. Every context will be different but the process will generally follow a similar pattern. We are<br>currently organizing

We would like to emphasize that our events so far have been a team effort. This is a lot of work for one person. So, from the very beginning, find a partner or partners to share the load.

#### Step One: Decide on a Date

Choose a date for the readout -- in cooperation with the key people who will be involved in realizing the event -- speakers, technical support, etc. Note: this should well in advance of the preparation to<br>make sure the da

**Perhaps pencil in two optional dates for planning purposes!**

#### **NB: In order to access ICANN discretional funds, this date needs to be at least three weeks after the application for funds.**

This can be pre- or -post an ICANN meeting. If it is a pre- meeting we have called it a briefing rather than a readout -- i.e. pre-ICANN65 Marrakesh Briefing.

Look for dates that do not conflict with other Internet events in your region. It is often the case that there is a limited audience on the ground for these events and many events will draw the same public.

#### Step Two: Find A Suitable Location

The location should be central -- easy for people to get to. It is sometimes a good idea to rotate locations. Different locations will draw different audiences. E.g. Holding the readout in a community space<br>/hub vs. the of

Make sure people can get in the building if your event is after 6 pm -- some buildings are closed for security purposes.

Be prepared to have signs at the site on the day of the meeting guiding people to the right floor or area of the building.

#### Step Three: Apply for Discretionary Funding

Estimate the cost of your event and submit an application for discretionary funds to ICANN

#### **NB: See note above re: lead time**

Discretionary fund guidelines and application form available here: [https://community.icann.org/download/attachments/64071154/FY19%20RALO%20DISCRETIONARY%20FUNDING%20REQUEST%](https://community.icann.org/download/attachments/64071154/FY19%20RALO%20DISCRETIONARY%20FUNDING%20REQUEST%20FORM%20-%20ICANN%20Studienkreis.docx?version=1&modificationDate=1533754342000&api=v2)<br>20FORM%20-%20ICANN%20Studienkreis.docx?version=

#### Step Four: Create an Agenda

In choosing a date you have probably already connected with some of speakers and have an agenda in mind. In creating the formal agenda, use a google doc so that other team members can<br>contribute and various parts of the ag

In the process of creating the agenda, it is important to pay particular attention to the expected audience. Are you attracting people who are new to ICANN or those who are already comfortable with<br>DCANN processes and acro

Read-out funding will normally not be enough to bring in speakers from afar. So, you will probably be relying on a set of local players to speak to your agenda topics. You will also usually be able to<br>have a member of ICAN

Example: Agenda for May 30 Pre-ICANN65 briefing

<http://online.fliphtml5.com/gnel/rnjs/>

### Step Five Promotion

Create an eventbrite invitation

Example:

Create materials to promote the event on social media and traditional media. Promote the event at any related conferences in your area. Use local online event listings, traditional media event listings, invite people you know who might be interested. Cast a wide net: ISPs, elected officials, advocacy organizations, academia, etc…

Example: Pre- meeting handout for conferences, etc:

If appropriate and desired, reserve on the ISOC livestream channel. If you can find someone with the equipment and technical expertise, livestreaming is an asset. It extends your audience as the sessions are promoted to ISOC members around the world. ISOC livestreams are also archived, so potential audiences can view them at their convenience

If desired, ask ICANN staff to set up a Zoom room for the event and invite NARALO members to attend through Zoom which is more interactive than Livestream

ICreate a TWITTER HASHTAG e. #ICANN65BRIEFING

At the meeting try to have some take away handouts available at the event, for example:

-- NARALO (or any other RALO) pamphlets and publications,

-- items from ICANN (a paper version of the mulituser graphic is useful -- ICANN can print and send if you give them enough advance notice

-- printed agendas

-- any other promo swag from ISPs, ccNSOs, etc. -- buttons, candies, etc.

Also at the meeting, keep track of your participants with a sign up sheet. You will be wanting to e-mail these people when you organize your next event.

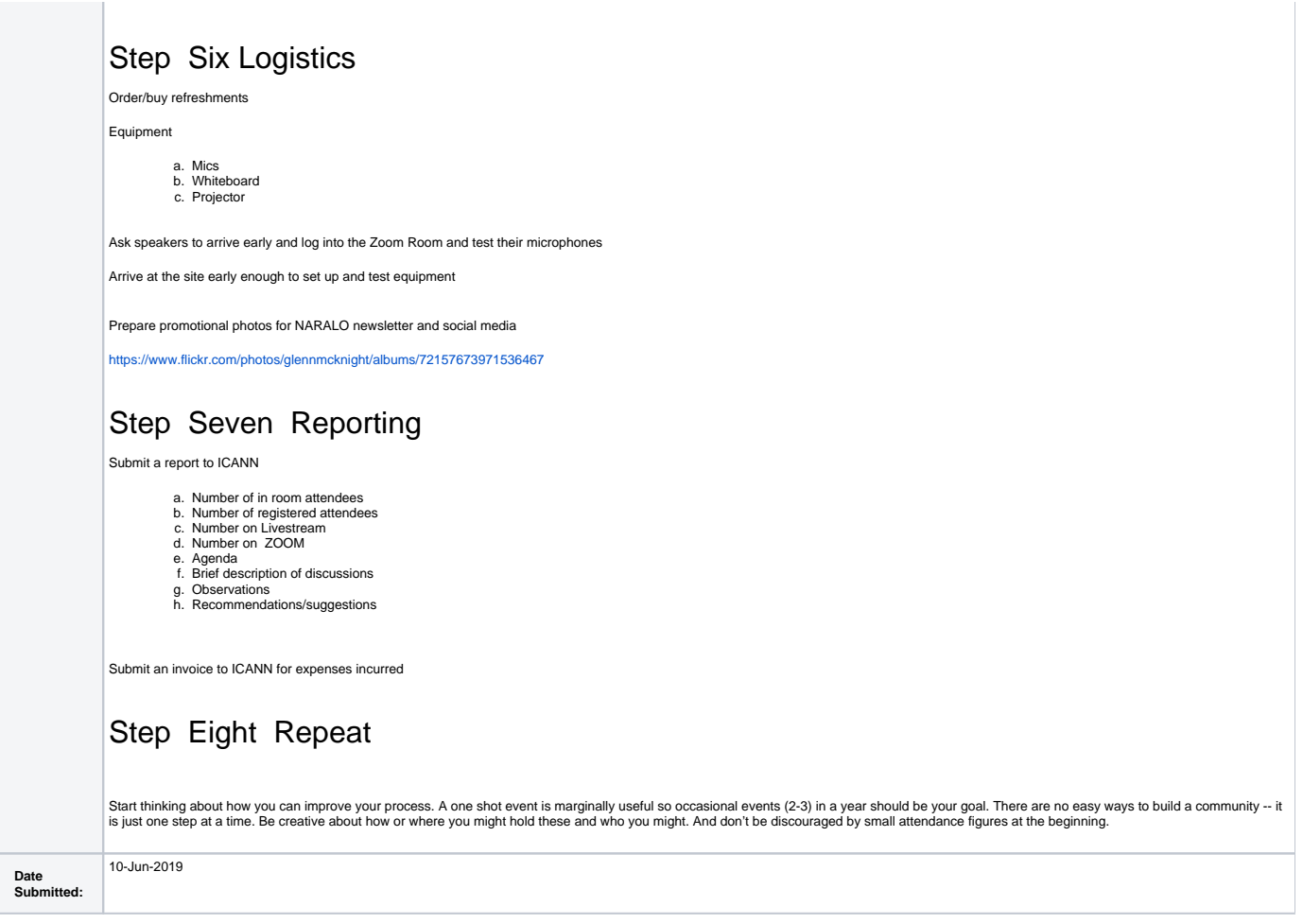

#### **Acknowledgements Section**

#### **Note: To be completed by a Program Coordinator (PC) designated by this organization/structure.**

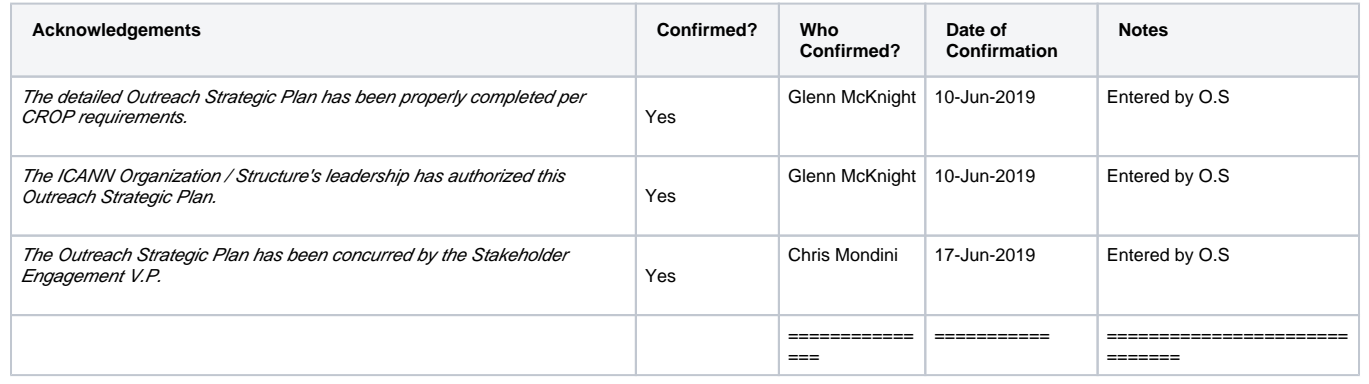

CROP Outreach Strategic Plan Template (June 2018)